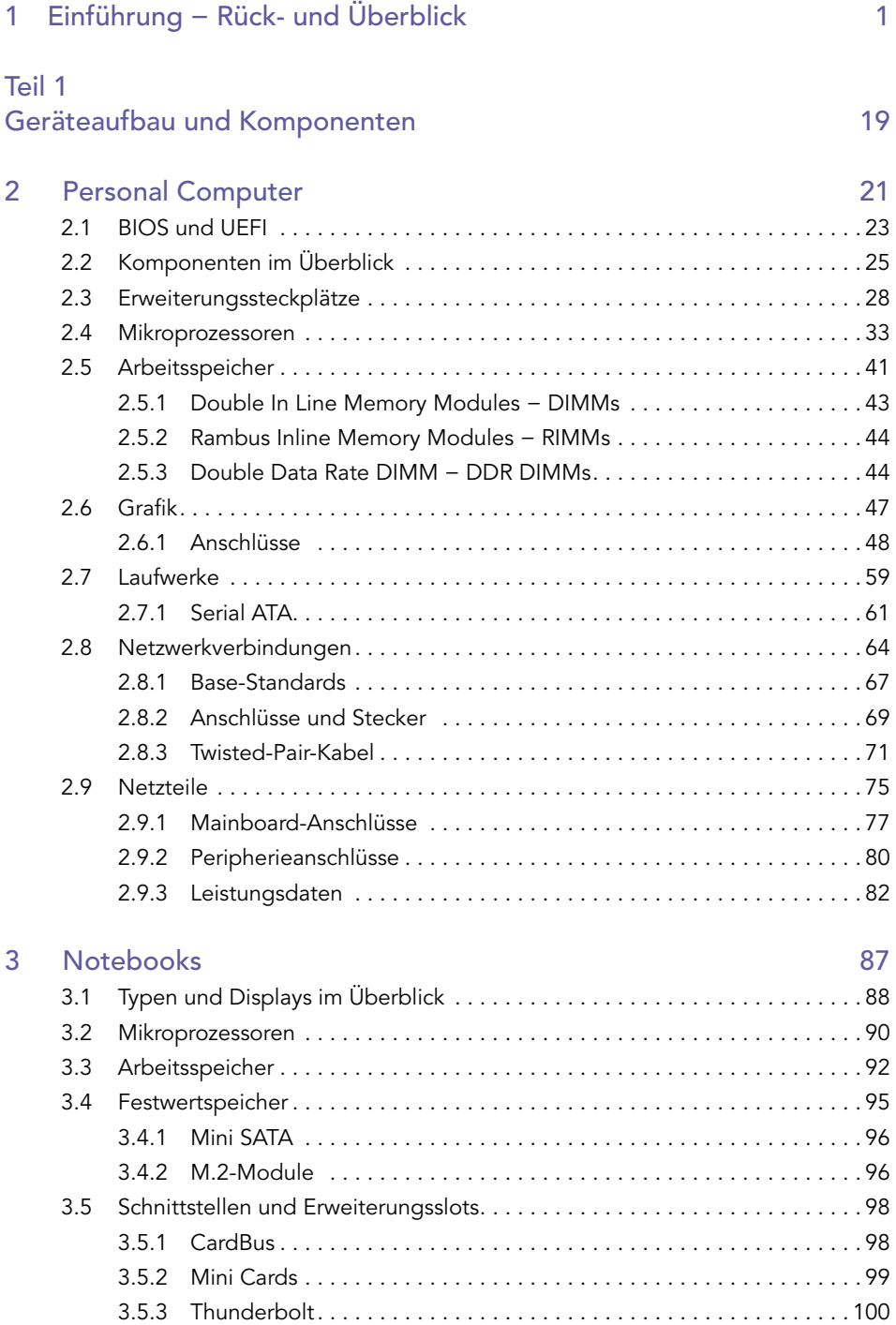

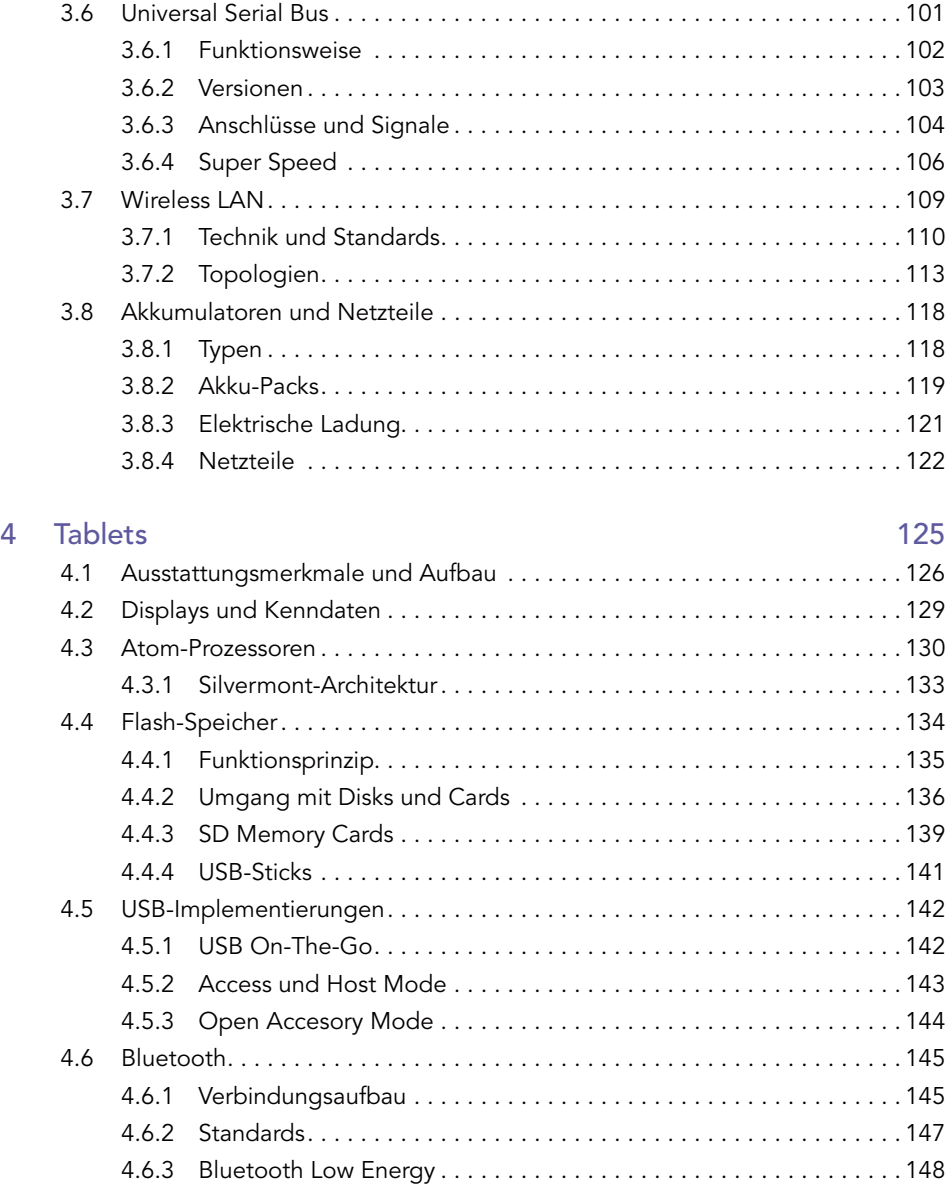

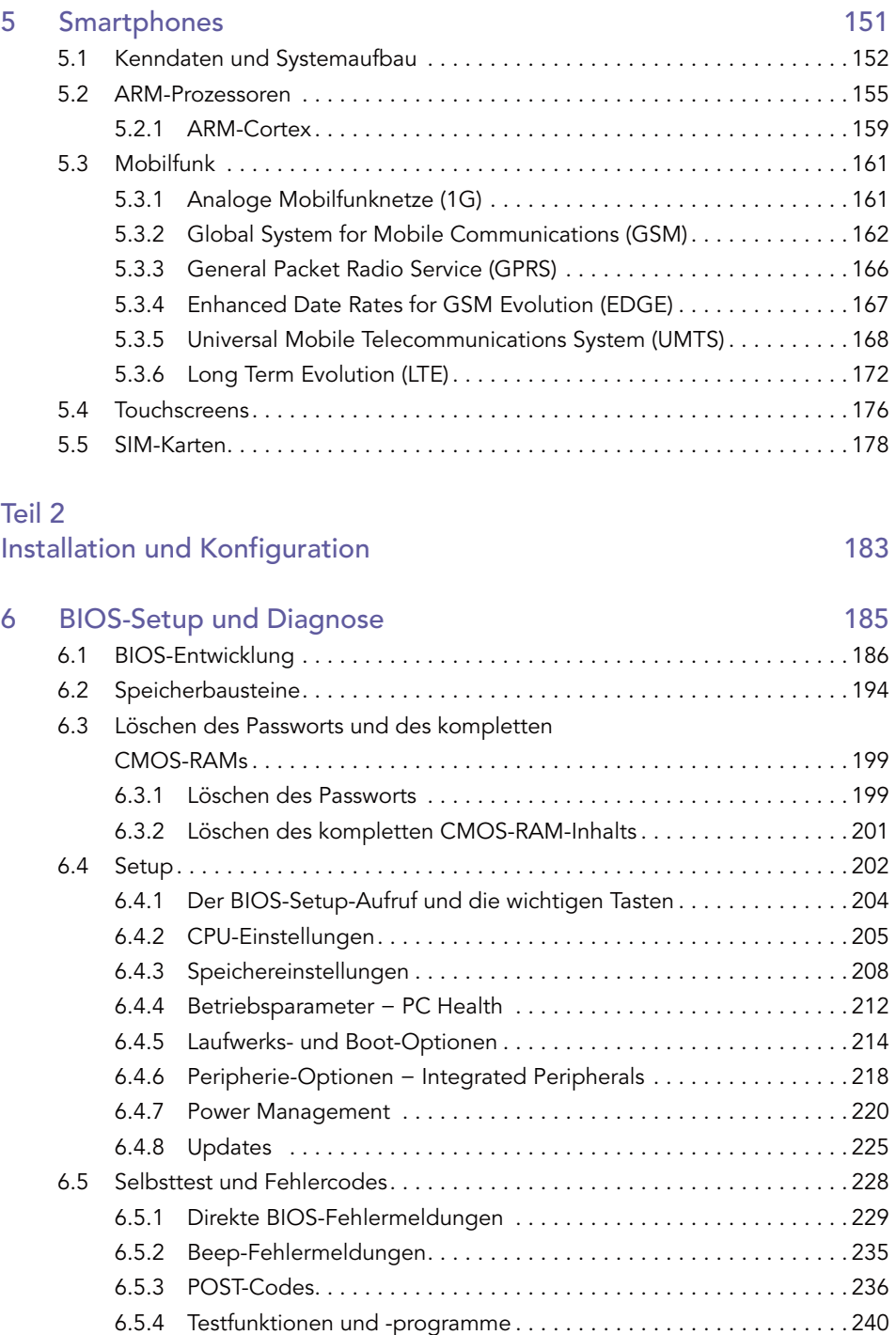

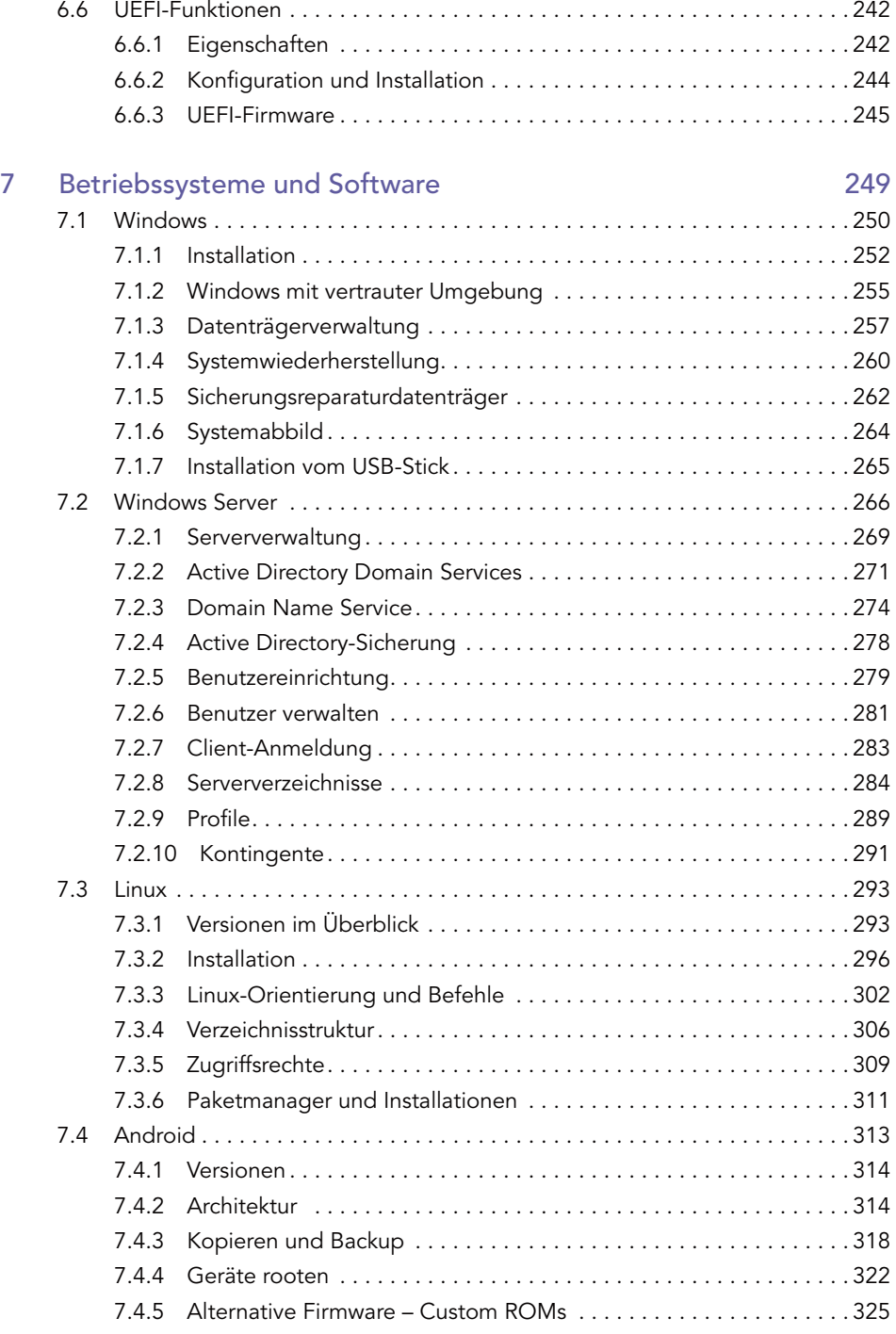

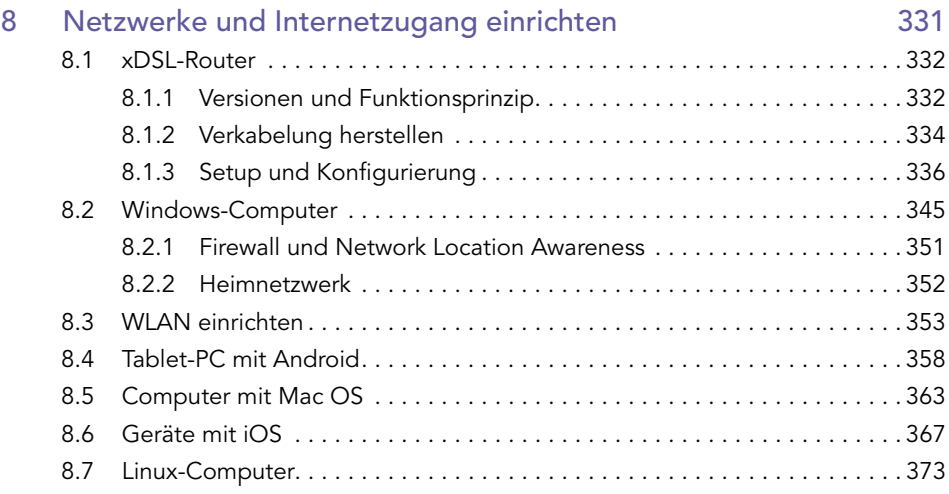

## Teil 3

## Reparieren und Aufrüsten 379

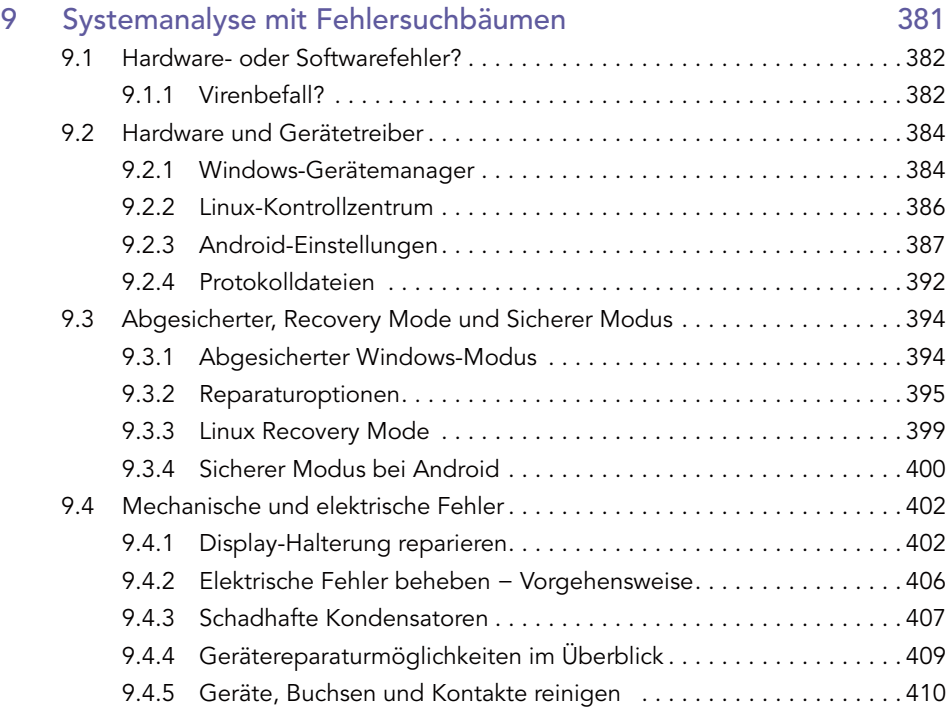

**The Committee of Committee** 

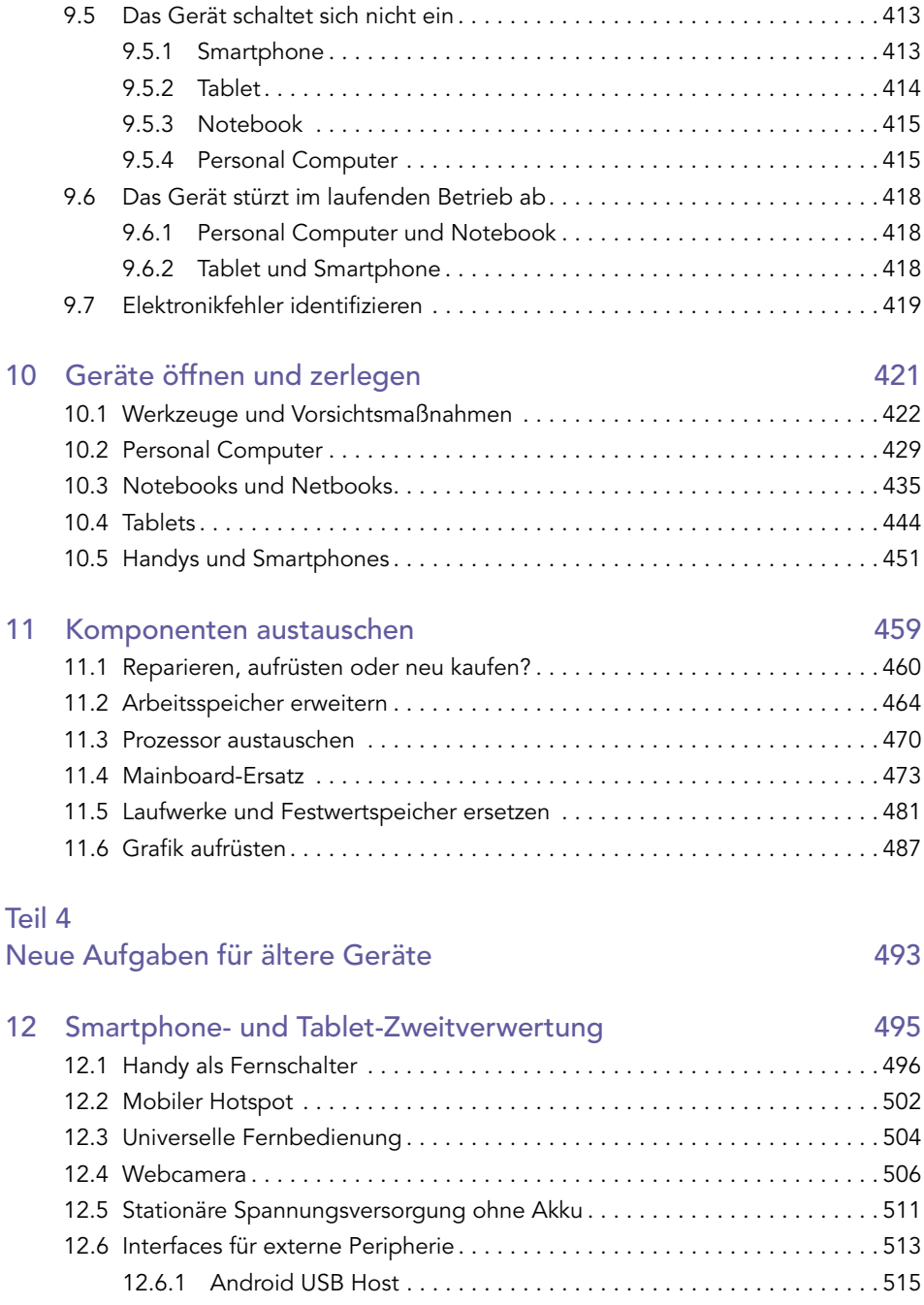

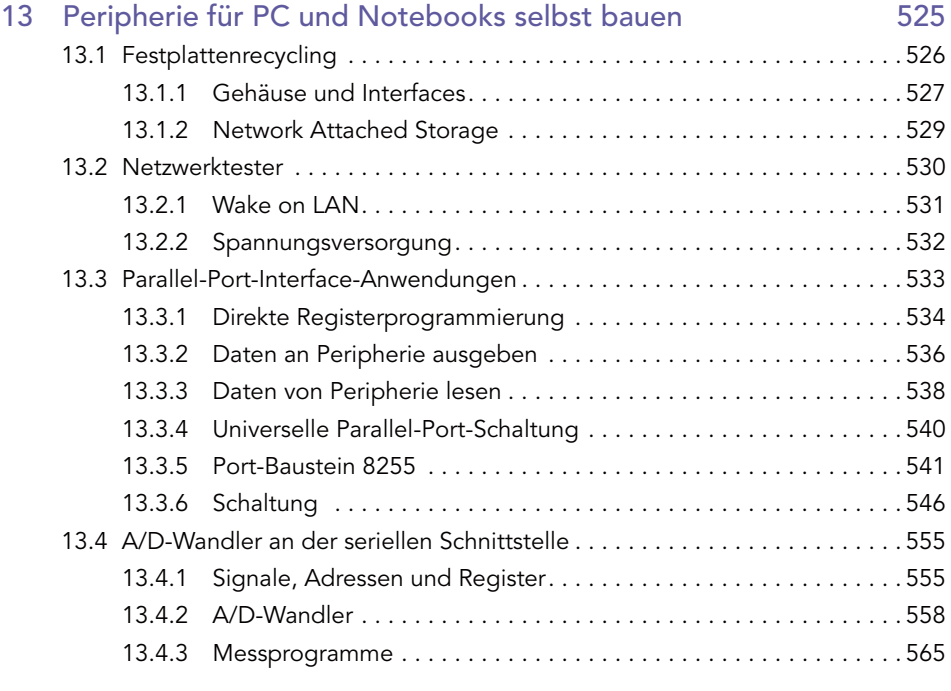

Index 585